## Install system center configuration manager 2012 r2

## **CLICK HERE TO DOWNLOAD**

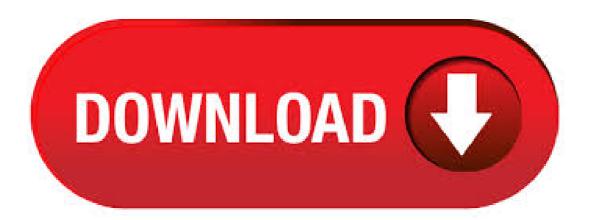

SCCM R2 Step by Step Guide Welcome to System Center R2 Configuration Manager step by step guide. In this post I will be adding the links related to Configuration Manager R2 deployment. These are very useful SCCM R2 step by step guides and you can use it to deploy SCCM R2 in you lab quickly. Firewall for SCCM R2. The next step is to install System Center R2 Configuration Manager and the evaluation copy is available here. The System Center R2 Configuration Manager and System Center R2 Endpoint Protection are provided as a single installation package. Once you have downloaded the configuration Manager R2 iso. 25/11/ · The Microsoft System Center R2 Configuration Manager Toolkit contains fifteen downloadable tools to help you manage and troubleshoot Microsoft System Center R2 Configuration Manager. The following list provides specific information about each tool in the toolkit. The Microsoft System Center R2 Configuration Manager Toolkit contains fifteen downloadable tools to help you manage and troubleshoot Microsoft System Center R2 Configuration Manager. The following list provides specific information about each tool in the toolkit. Install System Center Configuration Manager R2 (SCCM) Go to the folder where you extracted the SCCM setup files and double click the setup. The above screen will show. Click Next to continue. Click on the option "Install a Configuration Manager Primary Site" and then click Next. 29/11/ · Installing System Center R2 Configuration Manager - This document shows the steps for Installing System Center R2 Configuration Manager on windows server R2 Datacenter edition. The installation of Installing System Center R2 Configuration Manager is pretty sim. 26/4/. How to obtain Cumulative Update 3 for System Center Configuration Manager Service Pack 2 and System Center Configuration Manager R2 Service Pack 1 A supported update is available from Microsoft Support. However, this update is intended to correct only the problems that are described in this article. This article applies to System Center R2 Configuration Manager. For information on how to deploy Microsoft Apps with Configuration Manager version or later, see Deploy Microsoft Apps with Microsoft Endpoint Configuration Manager (current branch). If you use Microsoft Endpoint. 16/2/ · This article describes the issues that are fixed in Update Rollup 9 for Microsoft System Center R2 Service Manager. System Center Configuration Manager, , , , How to obtain and install Update Rollup 9 for System Center R2 Service Manager. Install. Configure and install using command-line parameters. Deploy using System Center Configuration Manager R2 Deploy Citrix Receiver for Windows from a Web Interface logon screen. Install and uninstall Citrix Receiver for Windows manually. Deploy using Active Directory and sample startup scripts. Now you can download and upgrade your SCCM and SCCM R2 infrastructure servers to SCCM SP2 and SCCM R SP1. In this post, I'm trying to explain the difference between two installers available for SCCM SP1 and R2. Supported operating systems for Configuration Manager site system servers. 02/19/; 3 minutes to read; In this article. Applies to: Configuration Manager (current branch) This article details the Windows versions that you can use to host a Configuration Manager site or site system role. Performing a SCCM R2 installation is not a walk in the park. The product itself can be complex for inexperienced administrators. There's already tons of SCCM R2 Installation Guide available, written by experienced blogger and MVPs but I think that very . Pingback: Miniseriál o SCCM (System Center Configuration Manager)- díl 3. SCCM R2 - Instalace SQL serveru - IT-News von PC-Meister. Pingback: Miniseriál o SCCM (System Center Configuration Manager)- díl 3. SCCM R2 – Instalace SQL serveru – Christopher Golden Blog. 23/10/ · Introduction Today at Tech Ed Europe in Madrid, Brad Anderson announced the availability of System Center R2 Configuration Manager preview (amongst other things). In this post I will focus on installing the R2 preview release on Configuration Manager SP1 (which just so happens to have Cu2 installed). In the past, R2 releases for System Center products traditionally add. Install System Center Configuration Manager R2 Navigate to your installation media and double click on agojuve vestism ru to launch the installer. NOTE: If you are doing an offline install (no internet), run the agojuve vestism ru installer from your installation media (example: D:\SMSSETUP\BIN\X64\agojuye.vestism.ru) Click on Install (Click Yes if prompted by UAC). First published on CLOUDBLOGS on May 19, We have received a few questions on System Center Configuration Manager SP2 and System Center R2 Configuration Manager SP1 and want to provide some clarification around these recent releases. . To install the Configurations Manager HM01 have a virtual machine that is the domain controller, a server Sql Server R2 server named HM04 and HM07 where you install the Configuration Manager All servers are running Windows Server R2 Service Pack 1. Additional prerequisites to install System Center Configuration Manager. SCCM will also download and install additional prerequisites during installation. If you plan to install configuration manager in an environment without an internet connection, the following command allows you to pre-download these files. Como instalar SCCM R2, System Center Configuration Manager R2. En este artículo procederemos a la instalación de SCCM R2 paso a paso. With System Center R2 Configuration Manager, you can manage your PCs and servers, keeping software up-to-date, setting configuration and security policies, and monitoring system status while giving your users access to preferred applications from the devices they choose. It seems, Today morning SCCM ConfigMgr has been released for MSDN and TechNet subscribers. Also released for Volume License customers. Following are the details I can see in the TechNet subscription page. More details here. Download the eval version of SCCM (ConfigMgr) R2 from Microsoft's eval center here. 30/10/ · Hi ConfigMgr users, Radu Tomoiaga here with some details on extending the Active Directory Schema for System Center Configuration Manager. There are a couple of topics in TechNet that reference this information which I have highlighted in the body of this article below, plus I also included some extra information and some screen shots to help you navigate the content a little . hacemos click en install y dejamos de que descargue el software y lo instale, una vez finalizada la instalación hacemos click en cerrar. Aquí terminamos la primera parte, ya tenemos los prerrequisitos para la instalación de System Center Configuration Manager SP1. System Center Configuration Manager is another of the big releases in the System Center suite this year, and promises to deliver a lot of exciting new functionality. I'm already running SCCM SP2 R3 in my home lab environment, so I'm keen to find out how SCCM performs. Hi everyone, Dennis Donahoe here with a couple tips on how to fix an issue you may see setting up a new install of Configuration Manager. In a new installation of System Center Configuration Manager (ConfigMgr), you may find that you cannot connect to SQL when installing with a remote SQL R2 SP1 May 3, By J.C. Hornbeck 4, SQL Server & System Center R2 We're currently running Configuration Manager and Operations Manager R2 in our environment. We had initially set it. Implementar mediante System Center Configuration Manager R2 Implementar Citrix Receiver para Windows desde una pantalla de inicio de sesión de la Interfaz Web. Instalar y desinstalar manualmente Citrix Receiver para Windows. Implementar mediante Active Directory y scripts de inicio de ejemplo. 6/4/ · Introduction Now that the awesome Microsoft Surface Pro 3 is readily available and getting plenty of good press, customers are buying it and re-imaging the default Windows Professional installation with their own corporate install.. In this post I'll show you how to install Windows X64 Enterprise using UEFI network boot via System Center R2 Configuration Manager. System Center Configuration Manager R2 -Disaster Recovery for Entire Hierarchy and Standalone Primary Site recovery scenarios Author(s): Rushi Faldu, Richard Kwon, Sameer Patil,

Steven Hernandez, Iris Fang and Kevin Kasalonis. Guide Installing SQL Server for Configuration Manager R2. For supported configurations of SQL server for SCCM R2 please go through this link: &nbs. System Center Configuration Manager SCCM R2 Installation Step by Step - Part 2 In this part (part 3) we will perform the post installation tasks for SCCM. We are going to cover checking the publishing status to Active Directory, Network access account, Software update syncing from Microsoft, Email alerts and network boundaries. Hi all geek friend, & It's with a big pleasure that i write you a post for explain How to install and configure System Center Configuration Manager RTM and how to configure System Center. Completely updated for System Center R2 Configuration Manager, this comprehensive book provides intermediate and advanced coverage of all aspects of the product, including planning and installation, migrating from previous versions of Configuration Manager, deploying software and operating systems, security, monitoring and troubleshooting, and automating and agojuye.vestism.rus: 21/8/· I installed SCCM R2 on a R2 Box with SQL System Center Configuration Manager R2 Client Fails Install. by Casey on You can always manually invoke these by going to control panel -> Configuration Manger and selecting the Actions tab. In this blog post I will go through the installation of System Center Configuration Manager R2 as a single Primary Site Server. SQL Server is installed on the same server which SCCM will be installed on, which itself will be Windows Server System Center R2 Data Protection Manager (DPM) Documentation Microsoft Corporation Published: November 1, Authors Rayne Wiselman Applies To System Center – DPM System Center Service Pack 1 (SP1) – DPM System Center R2 – DPM Feedback Send suggestions and comments about this document to scdocs@agojuye.vestism.ru Learn how to install System Center Service Manager Configuration Manager The reason for this is that agojuye.vestism.ru Framework is part of the Windows Server R2 Operating System. The System Center R2 Configuration Analyzer is a diagnostic tool that you can use to evaluate important configuration settings for computers that are running any of the following System Center R2 components: Operations Manager, Virtual Machine Manager (VMM), Service Manager, Orchestrator (plus Service Provider Foundation), Configuration Manager, Data Protection Manager (DPM) and App. Download system-center. The Microsoft System Center R2 Configuration Manager Toolkit contains fifteen downloadable tools to help you manage and troubleshoot Microsoft System Center R2.